#### $\overline{600}$

 $600$ 

- 13 ISBN 9787121081217
- 10 ISBN 7121081210

出版时间:2009-5

页数:269

版权说明:本站所提供下载的PDF图书仅提供预览和简介以及在线试读,请支持正版图书。

#### www.tushu000.com

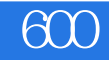

 $\frac{1}{\sqrt{1-\frac{1}{\sqrt{1-\frac{1$ 

 $\mu$ 

# $1$

 $\sim$  2.

# $\overline{600}$

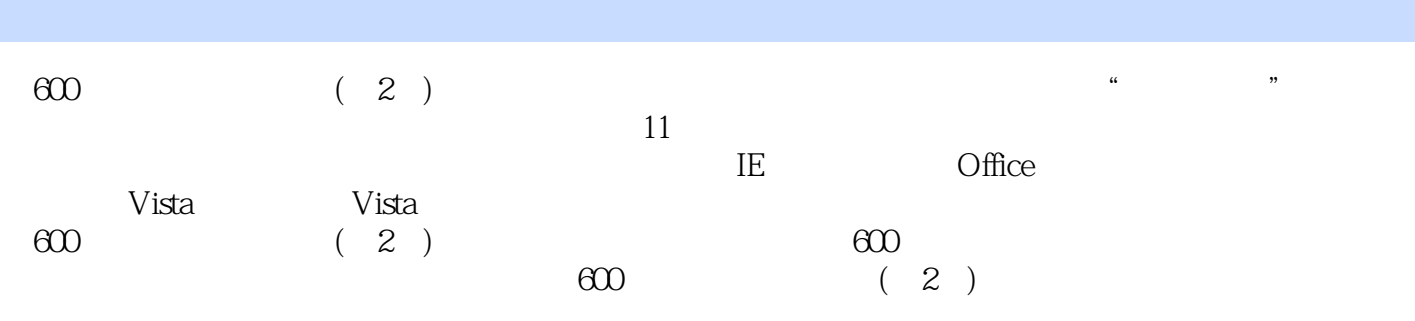

# $\overline{600}$

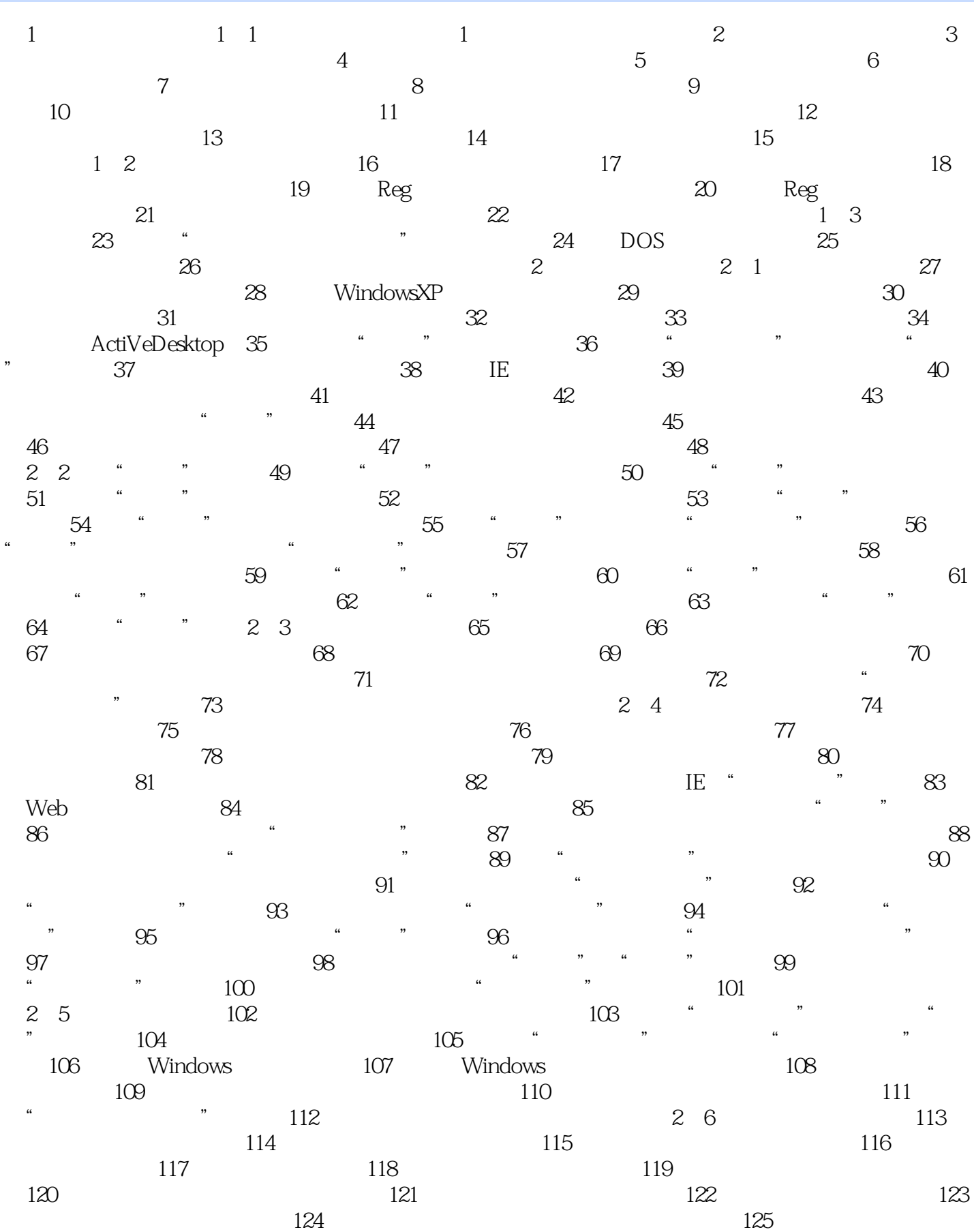

#### 

 127<sup>"</sup>  $"$  128  $*$   $*$   $130$   $132$   $\ldots$  windows 3 $4$  5 置第6章 IE浏览器设置第7章 Office办公软件设置第8章 其他常用软件设置第9章 Vista基础设置第10章  $V$ ista $11$ 

# $600$

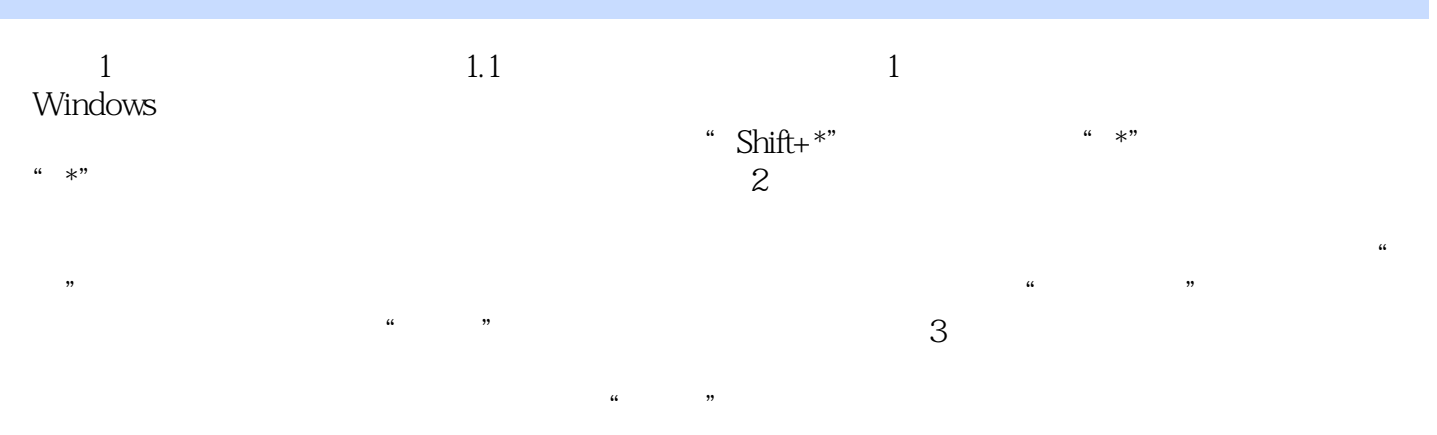

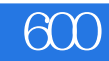

 $\epsilon$  600

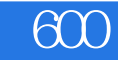

本站所提供下载的PDF图书仅提供预览和简介,请支持正版图书。

:www.tushu000.com